Департамент Смоленской области по образованию и науке

муниципальное бюджетное общеобразовательное учреждение «Остерская средняя школа» Центр образования цифрового и гуманитарного профилей «Точка Роста»

Принята на заседании педагогического совета от 31.08.2022 Протокол №14

УТВЕРЖДАЮ Директор МБОУ «Остерская средняя школа» Т.И. Терехова 01.09.2022г. Приказ № 101

Дополнительная общеобразовательная общеразвивающая программа технической направленности VR-студия

> Возраст обучающихся: 14-17 лет Срок реализации: 1 год

> > Автор - составитель: Корнеев Сергей Владиславович

С. Остер 2022

Дополнительная общеобразовательная общеразвивающая программа «VR - студия» разработана в соответствии с нормативно – правовыми документами:

- Законом «Об образовании в Российской Федерации» от 29 декабря 2012 г. № 273-ФЗ;

- Об утверждении Порядка организации и осуществления образовательной деятельности по дополнительным общеобразовательным программам (Приказ Минпрос РФ от 9 ноября 2018 г. № 196);

- СанПиН 2.4. 3648-20 «Санитарно-эпидемиологические требования к организациям воспитания и обучения, отдыха и оздоровления детей и молодёжи» (Постановление Главного государственного санитарного врача РФ от 28.09. 2020 г. № 28);

Методическими рекомендациями по проектированию дополнительных общеразвивающих программ (Письмо Минобрнауки РФ «О направлении информации» от 18 ноября 2015 г. N 09- 3242);

- Уставом муниципального бюджетного общеобразовательного учреждения «Остерская средняя школа».

**Направленность -** техническая.

**Актуальность программы:** обусловлена быстрым развитием и внедрением технологий виртуальной и дополненной реальности во все сферы нашей жизни, переходом к новым технологиям обработки информации. Программа помогает обучающимся приобрести навыки работы с устройствами виртуальной и дополненной реальности, научиться создавать мультимедийный контент для данных устройств, начать лучше понимать возможности и границы применения компьютеров.

**Отличительными особенностями и новизной программы** состоит в том, что она носит прикладной характер и призвана сформировать у обучающихся навыки и умения в таких стремительно развивающихся областях науки и техники, как виртуальная и дополненная реальность.

Реализация программы основана на деятельностном подходе, большая часть времени отводится практической деятельности, способствующей развитию творчества и достижению высоких результатов в области информационно-коммуникационных технологий.

**Педагогическая целесообразность программы** заключается в том, что она повышает уровень знаний школьников в такой интересной и высокотехнологичной сфере, как виртуальная и дополненная реальность, позволяет обучающимся шаг за шагом раскрывать в себе творческие возможности и способствует их самореализации.

**Учреждение (адрес):** муниципальное бюджетное общеобразовательное учреждение «Остерская средняя школа» (216537, Смоленская область, Рославльский район, село Остер, ул. Школьная, д.1

**Адресат программы:** Программа адресована детям от 14 до 17 лет всех категорий, в том числе детям с ОВЗ, инвалидам, детям, находящимся в трудной жизненной ситуации. Программа доступна для детей, проживающих в сельской местности, мотивированных детей.

**Сроки реализации программа** – одногодичная. **Занятия проводятся** с группой 2 раз в неделю по 45 минут. **Форма занятий**:

- индивидуальные;

- групповые;

- работа по командам;

- работа малыми группами.

**Цель программы:** формирование у обучающихся базовых знаний и навыков по работе с VR/AR технологиями и формирование умений к их применению.

### **Задачи программы:**

Обучающие:

− объяснить базовые понятия сферы разработки приложений виртуальной и дополненной реальности: ключевые особенности технологий и их различия между собой, панорамное фото и видео, трекинг реальных объектов, интерфейс, полигональное моделирование;

− сформировать базовые навыки работы в программах для разработки приложений с виртуальной и дополненной реальностью;

− сформировать базовые навыки работы в программах для трёхмерного моделирования;

научить использовать и адаптировать трёхмерные модели, находящиеся в открытом доступе, для задач кейса;

− сформировать базовые навыки работы в программах для разработки графических интерфейсов;

− привить навыки проектной деятельности, в том числе использование инструментов планирования.

Развивающие:

− на протяжении всех занятий формировать 4 компетенции (критическое мышление, креативное мышление, коммуникация, кооперация);

− способствовать расширению словарного запаса;

− способствовать развитию памяти, внимания, технического мышления, изобретательности;

− способствовать развитию алгоритмического мышления;

− способствовать формированию интереса к техническим знаниям;

− способствовать формированию умения практического применения полученных знаний;

− сформировать умение формулировать, аргументировать и отстаивать своё мнение;

сформировать умение выступать публично с докладами, презентациями и т. п.

Воспитательные:

− воспитывать аккуратность и дисциплинированность при выполнении работы;

− способствовать формированию положительной мотивации к трудовой деятельности;

способствовать формированию опыта совместного и индивидуального творчества при выполнении командных заданий;

− воспитывать трудолюбие, уважение к труду;

− формировать чувство коллективизма и взаимопомощи;

− воспитывать чувство патриотизма, гражданственности, гордости за достижения отечественной ИТ-отрасли.

# **Ожидаемые результаты освоения обучающимися программы кружка «VR - студия»**

### **Личностные результаты:**

- критическое отношение к информации и избирательность её восприятия;
- осмысление мотивов своих действий при выполнении заданий;
- развитие любознательности, сообразительности при выполнении разнообразных заданий проблемного и эвристического характера;
- развитие внимательности, настойчивости, целеустремлённости, умения преодолевать трудности;
- развитие самостоятельности суждений, независимости и нестандартности мышления;
- освоение социальных норм, правил поведения, ролей и форм
- социальной жизни в группах и сообществах;
- формирование коммуникативной компетентности в общении и сотрудничестве с другими обучающимися.

# **Предметные результаты:**

- знание правила безопасной работы и требования, предъявляемые к организации рабочего места;
- знание устройства современных аппаратов виртуальной и дополненной реальности;
- знание принципов работы с современными камерами панорамной фото-и видеосъемки;
- знание интерфейса и основные функции пакета для 3Dмоделирования.
- умение разбираться в современных устройствах виртуальной и дополненной реальности;
- самостоятельная работа с современными камерами панорамной фото-и видеосъемки;
- создание мульти-медиа-материалов для устройств виртуальной и дополненной реальности;
- планирование хода выполнения задания;
- прогнозирование результата работы;

представление информации различными способами.

В результате освоения программы обучающиеся будут

знать:

- ключевые особенности технологий виртуальной и дополненной реальности;
- принципы работы приложений с виртуальной и дополненной реальностью;
- перечень современных устройств, используемых для работы с технологиями, и их предназначение;
- основной функционал программ для трёхмерного моделирования;
- принципы и способы разработки приложений с виртуальной и дополненной реальностью;
- основной функционал программных сред для разработки приложений с виртуальной и дополненной реальностью;
- особенности разработки графических интерфейсов.

уметь:

- настраивать и запускать шлем виртуальной реальности;
- устанавливать и тестировать приложения виртуальной реальности;
- самостоятельно собирать очки виртуальной реальности;
- формулировать задачу на проектирование исходя из выявленной проблемы;
- уметь пользоваться различными методами генерации идей;
- выполнять примитивные операции в программах для трёхмерного моделирования;
- выполнять примитивные операции в программных средах для разработки приложений с виртуальной и дополненной реальностью;
- компилировать приложение для мобильных устройств или персональных компьютеров и размещать его для скачивания пользователями;
- разрабатывать графический интерфейс (UX/UI);
- разрабатывать все необходимые графические и видеоматериалы для презентации проекта;
- представлять свой проект.

владеть:

- основной терминологией в области технологий виртуальной и дополненной реальности;
- базовыми навыками трёхмерного моделирования;
- базовыми навыками разработки приложений с виртуальной и дополненной реальностью;
- знаниями по принципам работы и особенностям устройств виртуальной и дополненной реальности.

# **Учебный план**

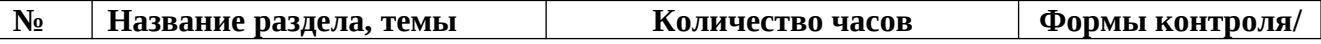

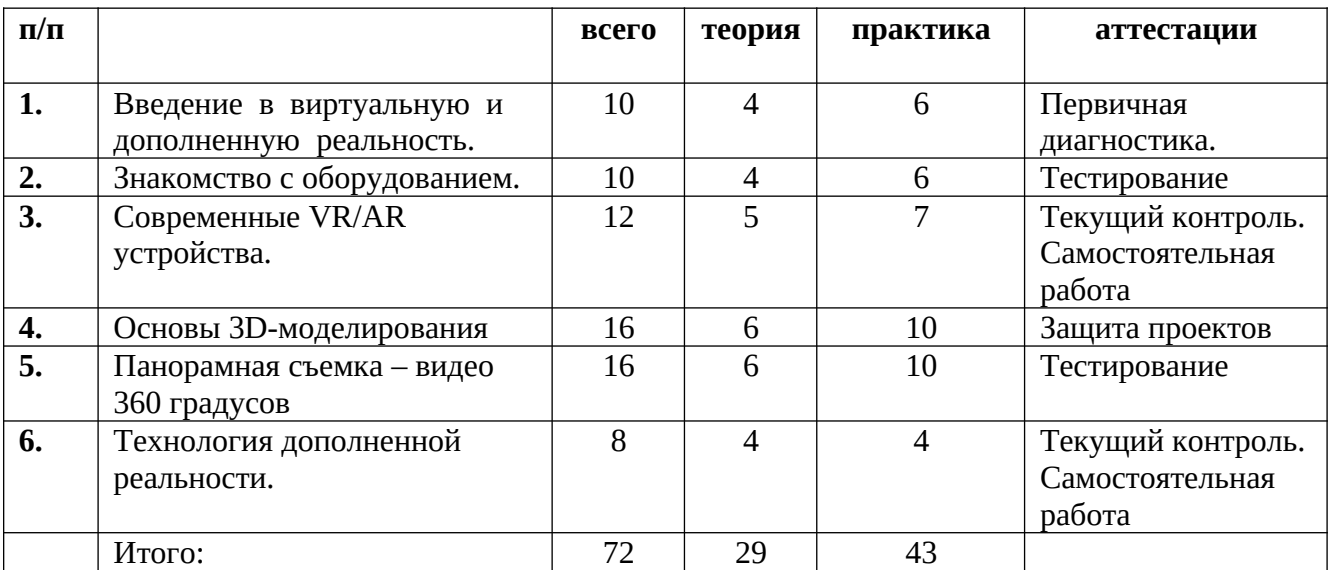

### **Содержание программы**

#### **Тема 1. Введение в виртуальную и дополненную реальность.**

**Теория**. Вводное занятие. Инструктаж по технике безопасности. Современные системы виртуальной и дополненной реальности. Базовые понятия и определения технологий виртуальной реальности. Сферы применения и использования технологий виртуальной реальности. Знакомство с технологией демонстрации визуальной информации в шлеме виртуальной реальности.

**Практика.** Первичная диагностика. Тестирование.

### **Тема 2. Знакомство с оборудованием.**

**Теория**. Классификация устройств визуализации и взаимодействия для иммерсивных сред. Понятие «моно/стерео», активное/пассивное стерео. Знакомство с оборудованием. Правила обращения со шлемами и очками. Техника безопасности. Знакомство с правилами безопасности и особенностями использования шлема виртуальной реальности. Рассмотрение шлема виртуальной реальности и технических компонентов.

**Практика.** Изучение функционирования оборудования на примере прохождения обучения в SteamVR.

### **Тема 3. Современные VR/AR устройства.**

**Теория**. Знакомство с VR/AR/MR технологиями, их отличиями и сферами применения. Техника безопасности. Изучение истории VR/AR-технологий, тестирование устройств. Изучение современных VR/AR устройств, возможностей их практического применения, перспективных направлений развития. Знакомство с необходимыми компонентами VR/AR устройств, материалов и компонентов, проектирование собственного VR/AR устройства **Практика.** Выполнение индивидуальных заданий на закрепление изученного материала.

# **Тема 4. Основы 3D-моделирования.**

**Теория.** Знакомство с основами 3D - моделирования, знание сфер его применения. Знакомство со средой Blender, основными понятиями моделирования. Добавление объектов. Режимы объектный и редактирования. Видеомонтаж в среде Blender 3D. Экструдирование (выдавливание) в Blender. Сглаживание объектов в Blender. Экструдирование (выдавливание) в Blender. «Создание кружки методом экструдирования». Подразделение (subdivide) в Blender. Инструмент Spin (вращение). Построение простых 3D моделей.

**Практика.** Самостоятельная работа. Разработка собственной 3D модели(Молекула вода, счеты, капля воды, робот, ваза).

# **Тема 5. Панорамная съемка – видео 360 градусов.**

**Теория.** Знакомство с устройством и сферами применения камеры 360. Съемка видеоролика 360. Монтаж и обработка видео 360. **Практика.** Самостоятельная работа.

# **Тема 6. Технология дополненной реальности.**

**Теория.** Знакомство с основными понятиями дополнительной реальности. Инструментарий дополнительной реальностью. Знакомство с понятием «маркерная технология». Основы анимации персонажа. Низко- и высокополигональные модели. Запекание карт нормалей, теней и AO. Применение редактора растровой графики Gimp для создания и редактирования изображений и текстур. Инструменты для разработки VR приложений. EV Toolbox Standard. Разработка AR/VR приложений. **Практика.** Самостоятельная работа. Настройка мобильного приложения виртуальной реальности.

**Календарный учебный график**

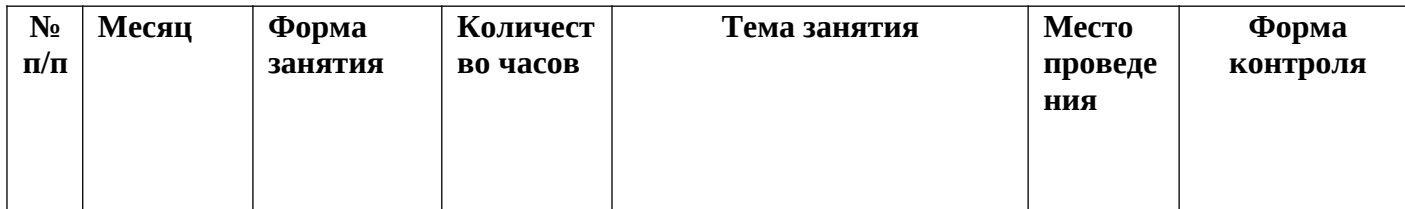

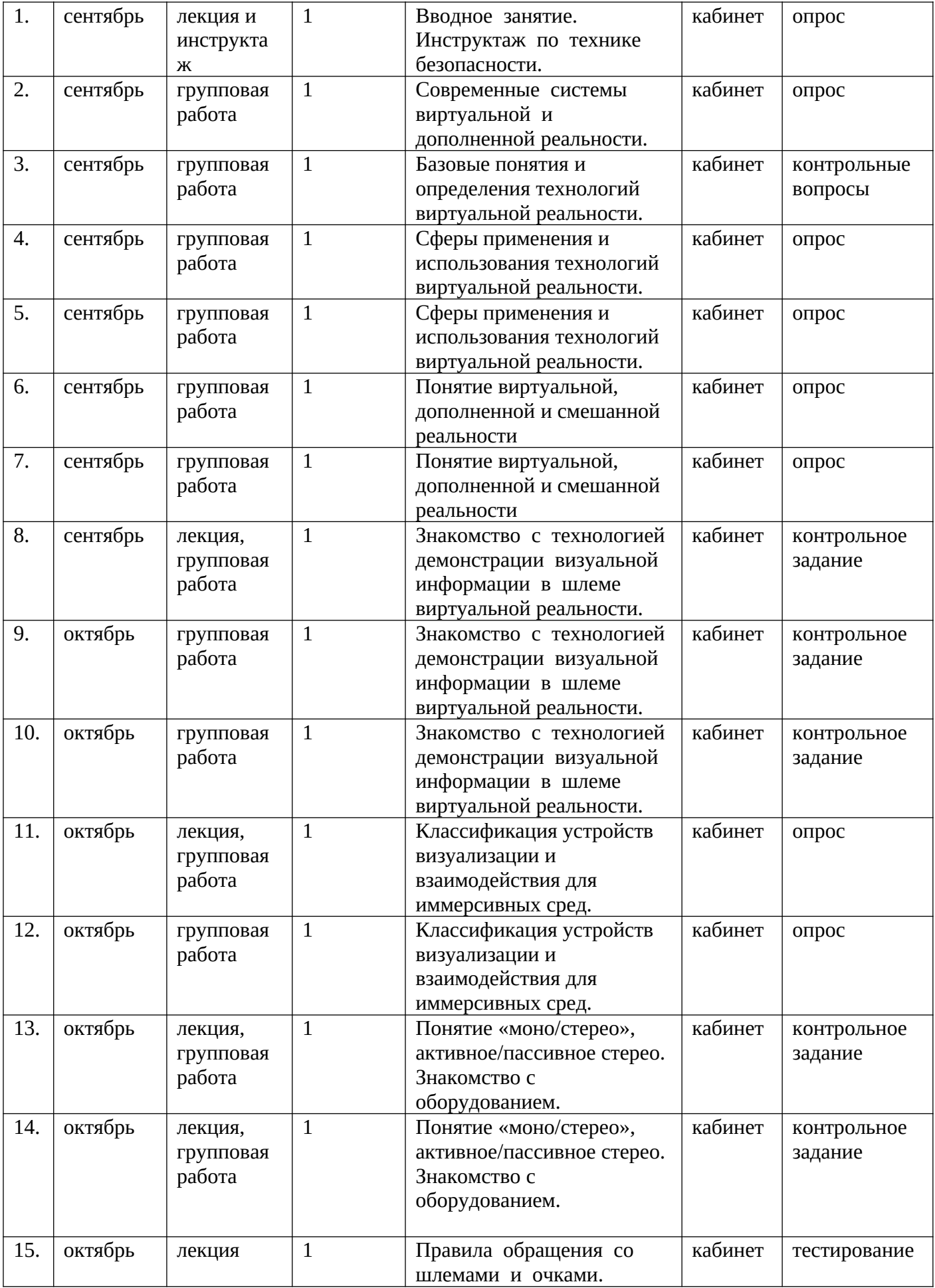

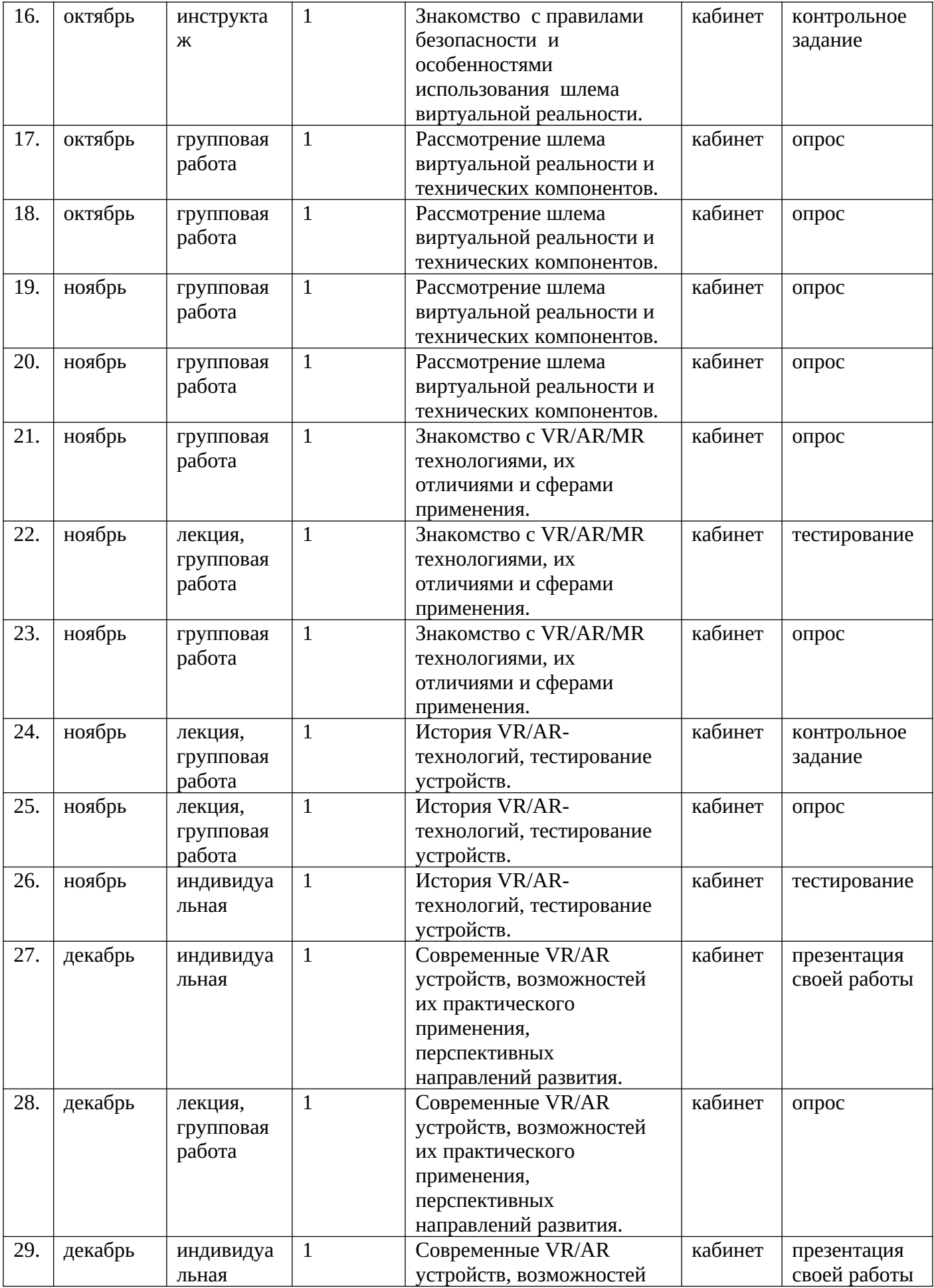

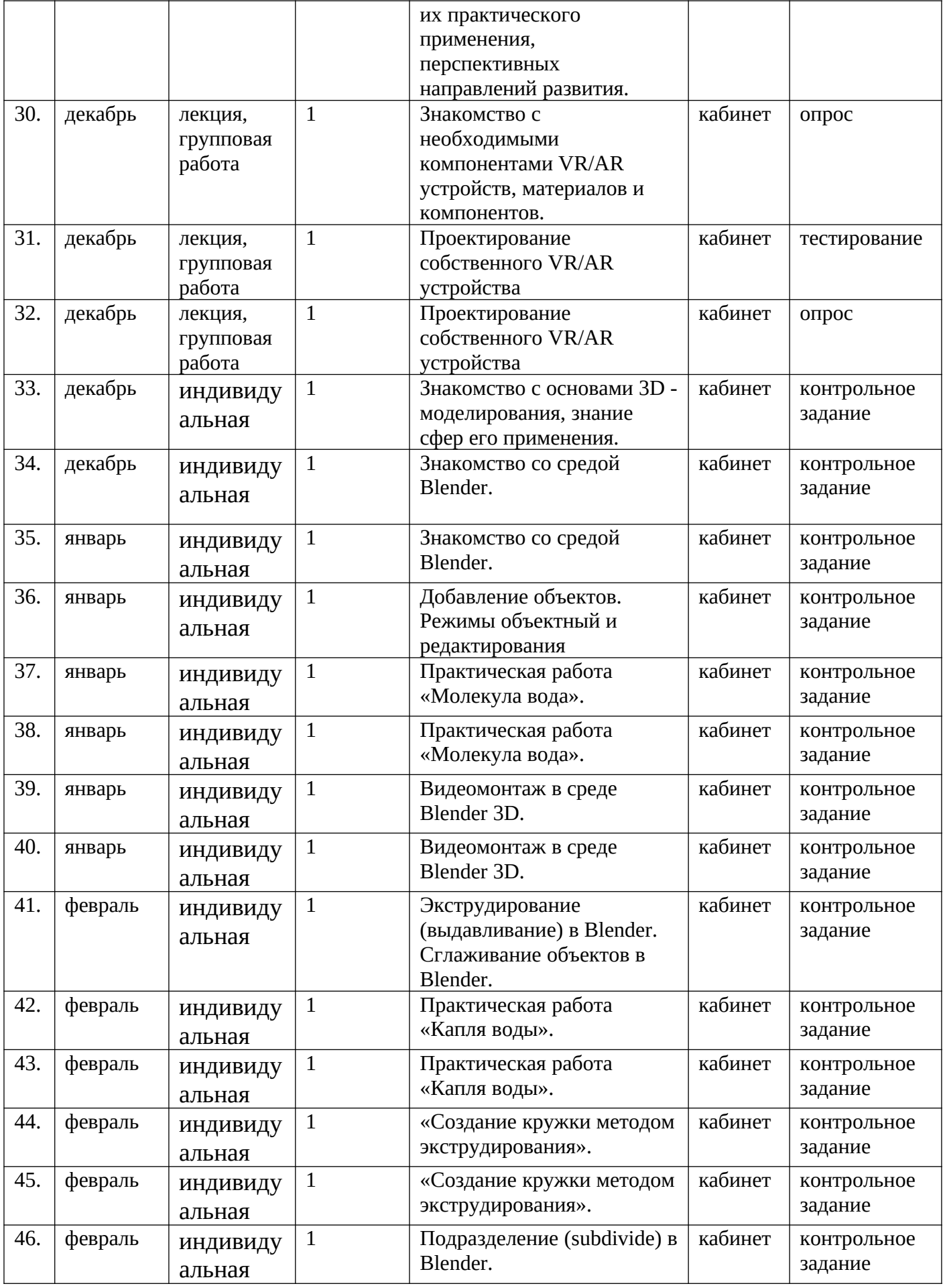

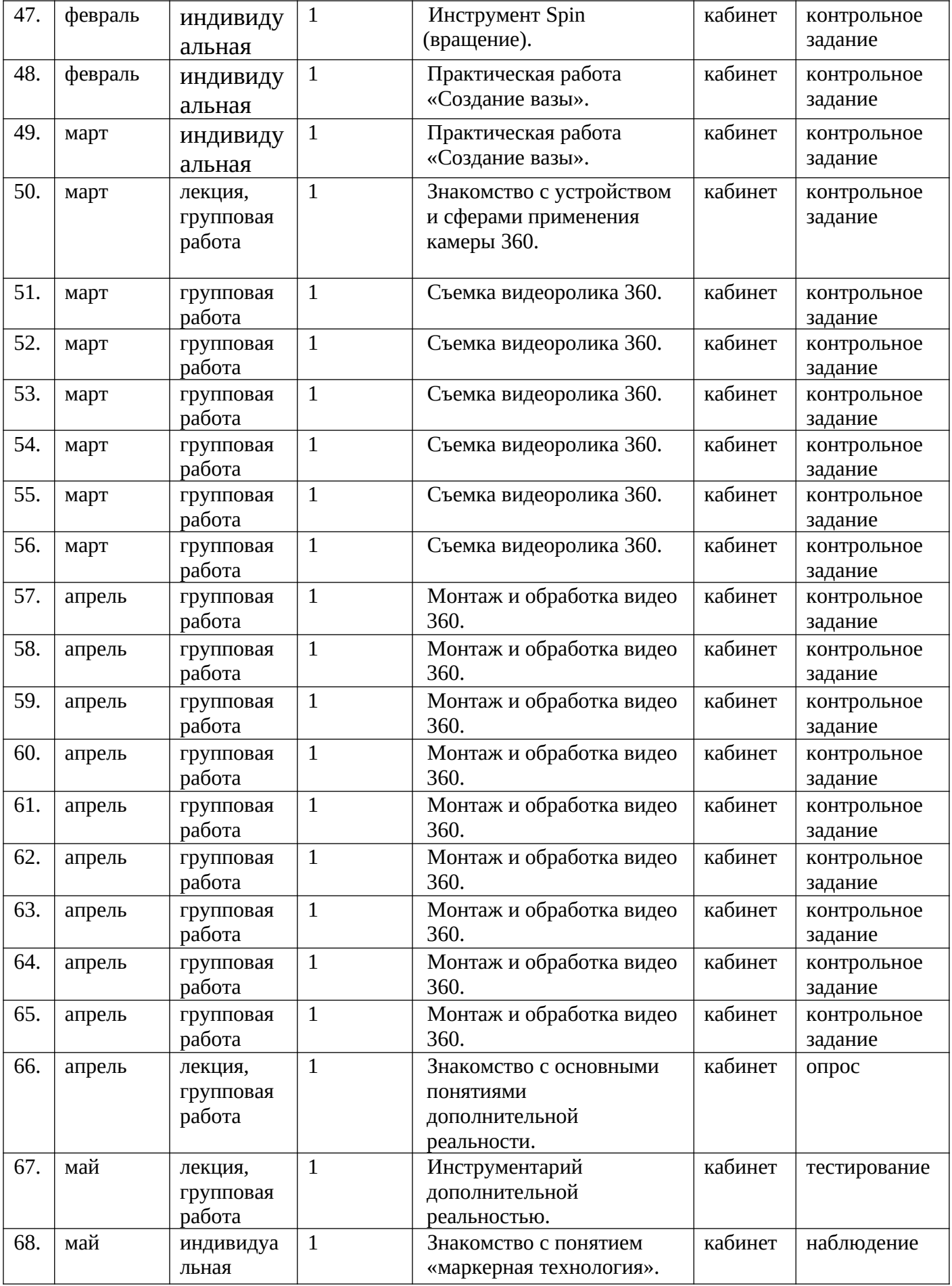

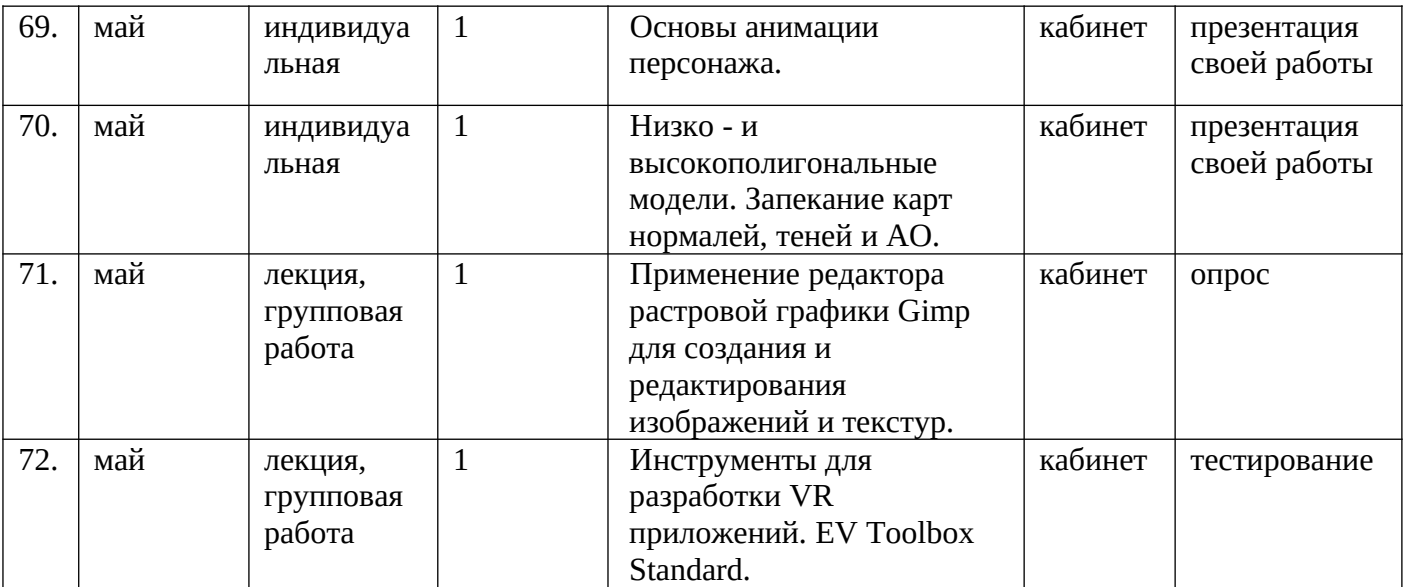

### **Методическое обеспечение программы**

#### **Основные принципы, положенные в основу программы:**

Принцип связи обучения с жизнью – содержание программы носит профориентационный характер и базируется на знаниях, полученных на занятиях по информатике. Первоначальные знания по информатике приобретаются в практической деятельности при выполнении практических работ.

Принцип продуктивности деятельности состоит в обязательности получения продукта самостоятельной деятельности, что является одним из важных условий дополнительного образования. Продуктами деятельности в данной программе являются проекты виртуальной и дополненной реальности, созданные с помощью различных программных средств.

#### **Формы проведения занятий:**

- индивидуальная работа;

- творческие задания;

- практическая работа;

- дискуссия;

- обучающие игры (имитации и образовательные игры);

- изучение и закрепление нового материала на интерактивной лекции (лекция-беседа, лекция-дискуссия, лекция с разбором конкретных ситуаций, лекция с заранее запланированными ошибками, лекция пресс-конференция, мини-лекция);

- эвристическая беседа;

- просмотр и обсуждение видеофильмов;

- обсуждение и разрешение проблем («мозговой штурм», ПОПС формула=Позиция+Обоснование+Пример+Следствие, «дерево решений»).

Методы обучения: приоритет в работе педагога отдается приемам опосредованного педагогического воздействия, на первый план выдвигаются диалогические методы общения, совместный поиск истины, развитие через создание воспитывающих ситуаций, разнообразную творческую деятельность и взаимодействие.

### **Материально- техническое оснащение программ**

Продуктивность работы во многом зависит от качества материальнотехнического оснащения процесса, инфраструктуры организации и иных условий. При реализации Программы используются методические пособия, дидактические материалы, материалы на электронных носителях.

Для успешного проведения занятий и выполнения программы в полном объеме необходимы:

# **инфраструктура организации:**

– учебный кабинет Центра образования цифрового и гуманитарного профилей «Точка роста»;

# **технические средства обучения:**

- $\checkmark$  ноутбуки 10 шт. (операционная система Windows10);
- ü ПО SteamVR (скачивается бесплатно);
- $\checkmark$  ПО OpenSpace-3D (скачивается бесплатно);
- $\checkmark$  ПО GIMP 2.10 (скачивается бесплатно);
- $\checkmark$  ПО Blender (скачивается бесплатно);
- $\checkmark$  VR очки Vive Cosmos;
- ü смартфон Samsung (Android, iOS.**);**
- ü офисное программное обеспечение P7 Офис;
- ü графический редактор на выбор наставника.

# **Педагогические технологии, используемые в обучении.**

Личностно – ориентированные технологии позволяют найти индивидуальный подход к каждому ребенку, создать для него необходимые условия комфорта и успеха в обучении. Они предусматривают выбор темы, объем материала с учетом сил, способностей и интересов ребенка, создают ситуацию сотрудничества для общения с другими членами коллектива.

Игровые технологии помогают ребенку приобрести нужные навыки. Они повышают активность и интерес детей к выполняемой работе.

# **Диагностические материалы**

Для оценки результативности учебных занятий, проводимых по дополнительной общеразвивающей программе «VR - студия» применяются:

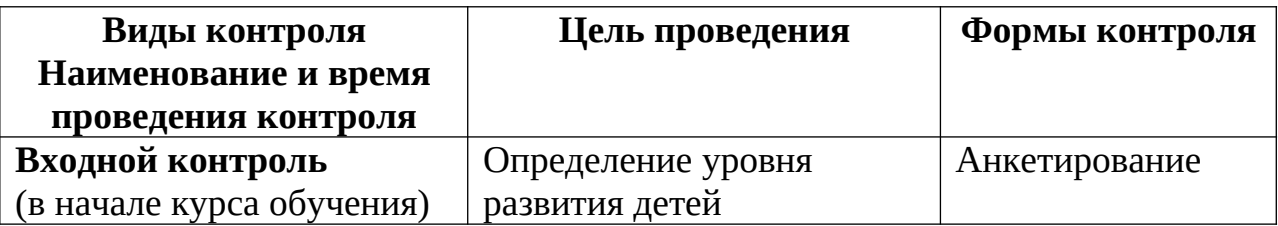

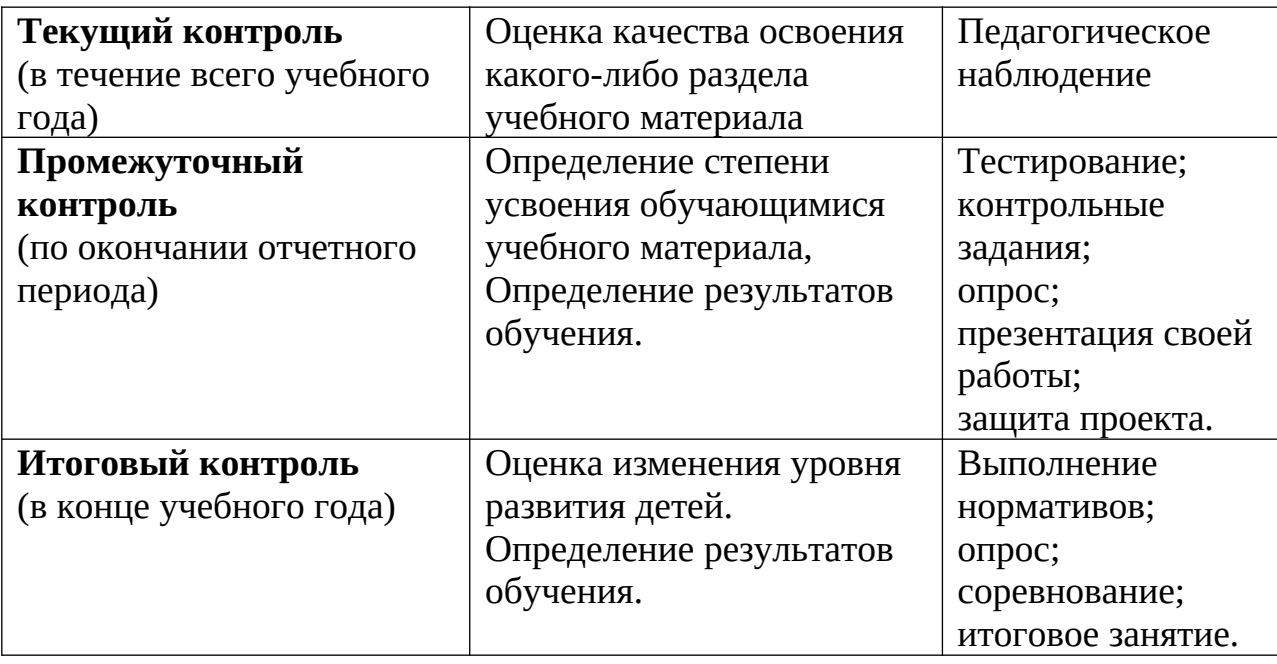

### **Формы аттестации и оценочные материалы**

Формы аттестации: выполнение всех этапов разработки программного продукта на примере итогового проекта.

Защита итогового проекта проходит в форме представления обучающимся технического задания на проект, работающего кода, ответов на вопросы преподавателя. Обсуждения с учащимися достоинств и недостатков проекта.

Критерии оценивания итогового проекта:

- самостоятельность выполнения,
- законченность работы,
- соответствие выбранной тематике,
- оригинальность и качество решения проект уникален, и продемонстрировано творческое мышление участников;
- проект хорошо продуман и имеет сюжет / концепцию;
- сложность трудоемкость, многообразие используемых функций;
- понимание технической части авторы продемонстрировали свою компетентность, сумели четко и ясно объяснить, как их проект работает;
- инженерные решения в конструкции проекта использовались хорошие инженерные концепции;
- эстетичность проект имеет хороший внешний вид. Авторы сделали все возможное, чтобы проект выглядел профессионально.

Общая формулировка для итоговых проектов: Разработать мобильное приложение для операционной системы Android на базе технологии дополненной реальности, несущее образовательную ценность и обладающее элементами игры. Ключевую роль для пользователя созданного мобильного

приложения должно играть решение различных головоломок и задач с использованием маркеров дополненной реальности.

### **Приложение № 1.**

Опрос на знание горячих клавиш в 3D редакторе

- Ctrl + Z отменить действие
- Ctrl + Y вернуть действие
- Ctrl + A выделить все объекты сцены
- Ctrl + D снять выделение
- $Ctrl + S \cos$ ранить как
- Ctrl + V создать копии
- $Alt + W pasb$ вернуть свернуть окно во весь экран
- Alt + зажатое колесико мышки вращение вокруг объекта

Shift + F - Вкл\выкл отображение

Safe Framе - области рендера

Зажатое колесико мышки - перемещение

- Q выделение\изменение формы выделенной области
- W перемещение
- E вращение
- R масштабирование
- G Спрятать\показать сетку в окне viewport
- X Спрятать\показать стрелки перемещения\вращения\масштабирования и
- т.д. (вернуть стрелки перемещения)
- $-\$  Уменьшить\увеличить стрелки перемещения\вращения\

масштабирования и т.д.

- F3 Включает режим отображения сетки без поверхности.
- F4 Вкл\выкл отображения сетки вместе с поверхностью.
- F9 быстрый render
- F10 Render Setup

### **Список литературы.**

1. Джонатан Линовес Виртуальная реальность в Unity. / Пер. с англ. Рагимов

- Р. Н. М.: ДМК Пресс, 2016. 316 с.: ил.
- 2. Создаём мобильное VR-приложение с управлением перемещением Прахов

А.А. Самоучитель Blender 2.7.-СП6.: БХВ-Петербург, 2016.- 400с.

3. Gerard Jounghyun Kim / Designing Virtual Reality Systems: The Structured Approach // Springer Science & Business Media, 2007.– 233 pp.

4. Jonathan Linowes / Unity Virtual Reality Projects // Packt Publishing, 2015.– 286 pp.

5. Bradley Austin Davis, Karen Bryla, Phillips Alexander Benton Oculus Rift in Action 1st Edition // 440P.

6. Тимофеев С. 3ds Max 2014. БХВ–Петербург, 2014.– 512 с

7. Джонатан Линовес Виртуальная реальность в Unity. / Пер. с англ. Рагимов Р. Н. – М.: ДМК Пресс, 2016. – 316 с.: ил.

# **Интернет-ресурсы:**

1. Фореман Н. ., Коралло Л. Прошлое и будущее 3D-технологий виртуальной реальности. Научно-технический вестник ИТМО. ноябрьдекабрь 2014. [Электронный ресурс]. Режим доступа https://ntv.ifmo.ru/ ru/article/11182/proshloe i buduschee 3-D tehnologiy virtualnoy realnosti.htm

2. Виртуальная реальность. Единая коллекция цифровых образовательных ресурсов 2017[Электронный ресурс]. Режим доступа [http://files.schoolcollection.edu.ru/dlrstore/39131517-5991-11da-8314-](http://files.schoolcollection.edu.ru/dlrstore/39131517-5991-11da-8314-%200800200c9a66/index.htm) [0800200c9a66/index.htm](http://files.schoolcollection.edu.ru/dlrstore/39131517-5991-11da-8314-%200800200c9a66/index.htm)

3. Полное погружение в виртуальную реальность: настоящее и будущее. 2017[Электронный ресурс]. Режим доступа <https://habrahabr.ru/company/miip/blog/330754/18>

4. Виртуальная реальность (VR): прошлое, настоящее и будущее 2017 [Электронный ресурс]. Режим доступа <http://vrmania.ru/stati/virtualnayarealnost.html>

5. 12 платформ разработки приложений дополненной реальности 2017 [Электронный ресурс]. Режим доступа [https://apptractor.ru/info/articles/12](https://apptractor.ru/info/articles/12-platform-razrabotki-prilozheniydopolnennoyrealnosti) [platform-razrabotki-prilozheniydopolnennoyrealnosti](https://apptractor.ru/info/articles/12-platform-razrabotki-prilozheniydopolnennoyrealnosti)

6. Видеокурс по разработке приложений в виртуальной реальности https://tproger.ru/video/vr-development-course/ 10. 3ds Max Lighting and Rendering - Rendering a 360° Panorama [https://www.youtube.com/watch?](https://www.youtube.com/watch?v=ztyEX64fzzE) [v=ztyEX64fzzE](https://www.youtube.com/watch?v=ztyEX64fzzE)

7. Руководство для начинающих VR-разработчиков [https://habrahabr.ru/](https://habrahabr.ru/company/mailru/blog/316024/) [company/mailru/blog/316024/](https://habrahabr.ru/company/mailru/blog/316024/)

8. Unity documentation (официальное русскоязычное руководство для Unity3d)<https://docs.unity3d.com/ru/current/Manual/index.html>

9. Blender видеоуроки в youtube. [Электронный ресурс]URL: <https://www.youtube.com/watch?v=7GCtVM-8naY>

10.EVTolbox видеоуроки в youtube. [Электронный ресурс]URL: [https://](https://www.youtube.com/user/evtoolbox) [www.youtube.com/user/evtoolbox](https://www.youtube.com/user/evtoolbox)

11.Руководство по использованию EV Toolbox [Электронный ресурс] // URL:<http://evtoolbox.ru/education/docs/>

12.Sense 3D Scanner | Features | 3D Systems [Электронный ресурс] // URL:<https://www.3dsystems.com/shop/sense>

13.Руководство по использованию EV Toolbox [Электронный ресурс] // URL:<http://evtoolbox.ru/education/docs/>

14.Sense 3D Scanner | Features | 3D Systems [Электронный ресурс] // URL:<https://www.3dsystems.com/shop/sense>